令和5年度学校図書充実事業事務処理要領 ※昨年度と変更があります。

#### 1 総則

 この事務処理手順は、一般財団法人島根県教職員互助会(以下「互助会」という。)が実施する学校図書充実事業 に関する手続きを定める。

2 寄贈を受ける図書の申込期間及び申込回数 ※申し込み方法は下記3のとおり

申 込 期 間 : 4月20日 (木) ~6月30日 (金) 申 込回数 : 1回 (複数回の申込はできません。)

#### 3 図書申し込み ~ 納品・検査

- (1)所属所データの確認(4月20日(木) ~ 5月12日(金) 締切)
	- ① 図書担当者は、「令和5年度学校図書充実事業 所属所データ確認票(図書様式1)」 (以下「確認票」という。)の内容を確認する。
	- ※確認票は4月20日定期発送で郵送します。「確認票」は紙ベースです。 ② 図書担当者は内容を確認し「確認票」を互助会あてにFAXする。
- (2)図書申し込み(確認票 FAX後 ~ 6月30日(金)締切)

「電子メール」または「e-slip」により申し込む。

注「電子メール」と e-slipの両方から申し込みをした場合は、指定業者(島根県教科図書販売㈱) へのデータ到達日が早い方を優先します。

◆◆「電子メール」による方法◆◆

「令和5年度学校図書充実事業 図書申込書(図書様式2)」に必要事項を入力の上、下記の<送信時ル ール>に従い、指定業者へ電子メールに添付して送信してください。

※正しく送信できた場合は、指定業者が、受信した日の1週間以内に受領メールを送信します。

#### <図書申込書(図書様式2)送信時ルール>

◎メール送信時に、添付ファイルを自動暗号化させる設定をしている所属所へのお願い! 新 ▶● 「図書様式2」 のファイル名 「所属所コード(学校図書充実事業用のコード) 所属所」(例) 331678 互助会小学校 ● 件 名 「所属所コード(学校図書充実事業用のコード) 所属所」(例) 331678 互助会小学校 ● 送信先 指定業者(島根県教科図書販売㈱) メールアドレス order@shimakyo.co.jp 変更新

「図書様式2」送信時にパスワードが自動的設定される仕様の場合は、必ず、パスワードをメールでお 知らせください。電話での通知はできません。

> 円滑な事務処 理にご協力を お願いします。

また、パスワード送信時の件名を次のようにしてください。 「パスワード 所属所コード(学校図書充実事業用のコード) 所属所」

(例) パスワード 331678 互助会小学校

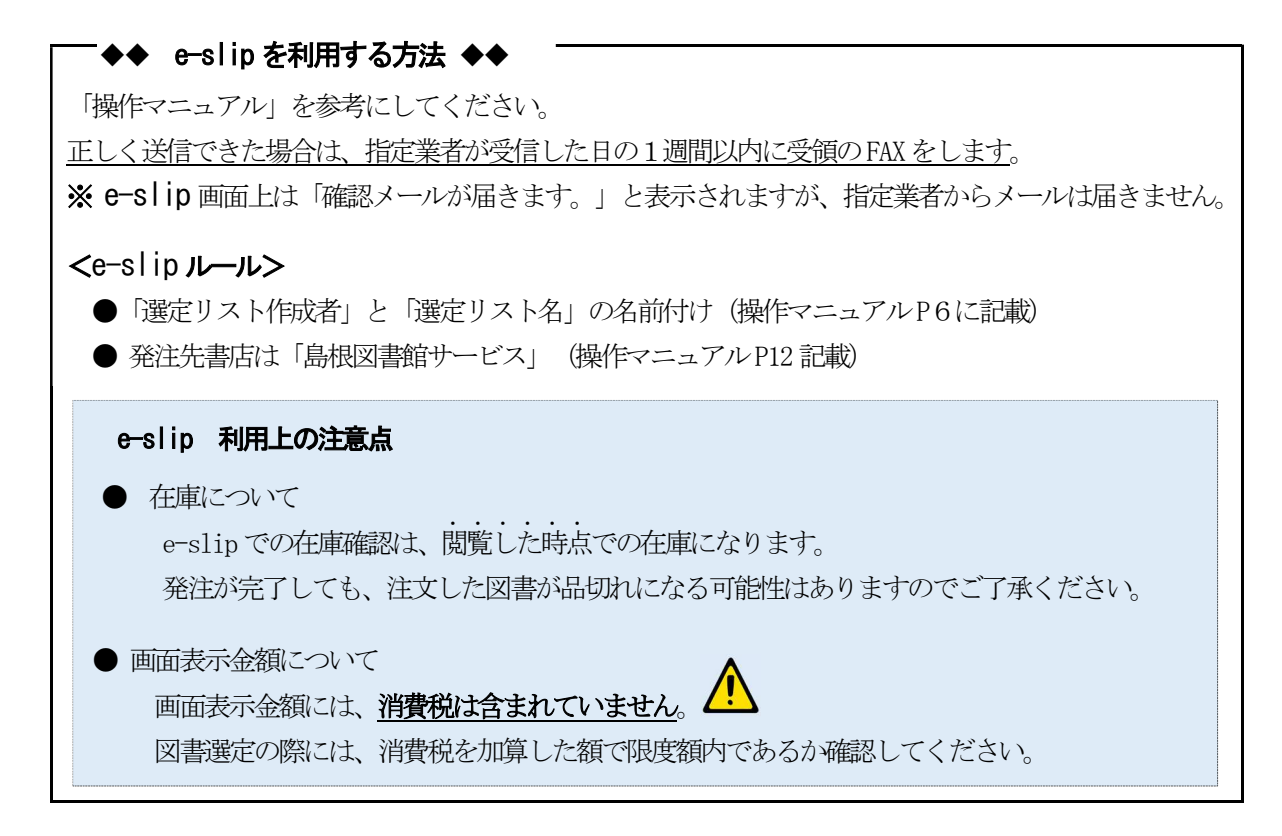

(3)納品及び検査 (納品期限:9月29日(金))

図書の検査は、納品後速やかに行ってください。検査は、図書担当者以外の職員でも可。

- ① 指定業者が図書を納品した時には、寄贈図書一覧と照合し検査を行ってください。
- ② 確認し問題が認められなければ、受領書に氏名を自署し指定業者へ渡してください。
- ③ 納品された図書に乱丁、落丁等不具合がある場合は、納品した業者又は互助会へ連絡してください。

# 新

# (4) 寄贈図書一覧の表記

#### 次の場合に朱書きで表記します。

- ・「定 価」 ⇒ 申込時の図書金額が誤っている場合に正しい金額を表記します。
- ・「品切れ」 ⇒ 発注したが品切れだった場合に「品切れ」と表記します。 セット販売の図書であるため、単品では納品できない図書も「品切れ」とします。
- ・「予算超過」⇒ 申込時点でその本を発注すると予算超過であったため、発注していない図書 について「予算超過」と表記します。

#### 4 申し込み留意事項

#### (1)申込対象外図書

古書などの ISBNコードのない図書、電子書籍 なお、図書以外(ブックコートフィルム)も対象外です。

(2)申込価格

- ・為替レートの関係で申込時点より価格が変動する洋書については、申込時点の価格を申込価格とし ます。
- ・申込時と納品時で価格の変動のある国内で発行される図書については、納品時の価格を申込価格と します。
- (3)申込限度額超過
	- ・「図書申込書(電子メールの場合)」「選定リスト(e-slip場合)」に記載された図書の合計金額が 限度額を超過した場合は、限度額の範囲内になるまで、互助会において「図書申込書」または「選

定リスト」の最下段に記載された図書から順に除外します。

除外した図書は、寄贈一覧「予算超過」と朱書きで記載します。

# 「図書申込書(電子メールの場合)」の場合、申し込み時点での図書の価格に記載誤りがあっ **たために、申込時には予算内であっても、指定業者において正しい金額に訂正した結果、申込額** が予算超過になる事例があります。

(4) 繰り越し

申し込みをした図書が品切れにより納品されない場合は、品切れとなった図書の価格(消費税込)の合計 箱相当(千円未満切り捨て)を次年度に繰り越します。代わりの図書は注文できません。

#### 繰り越しは、品切れとなった図書の価格相当額が対象です。予算額と納品額の差ではありません。

### 5 e-slip のID・パスワードについて

- ① e-slipの ID・パスワードは、学校図書充実事業専用ではありません。 よって、学校図書充実事業以外で e-slipを利用することも可能できますが、その場合は、学校図書充 実事業の申し込みと区別するために、次の点は注意してご利用ください。
	- (注1)「選定リスト名」の名前付けは、学校図書充実事業で使用した名前以外 にすること。 .. ※「選定リスト名」で学校図書充実事業の申し込みか区別します。
	- (注2) 発注先書店は「島根図書館サービス」以外 .. にすること。 ※「島根図書館サービス」は学校図書充実で使用する書店名です。
- ② e-slipの ID・パスワードがわからなくなった場合は、指定業者(島根県教科図書販売㈱)へお問合せ ください。

#### 6 問い合わせ先

変更

変更

 〇 e-slipの ID・パスワードに関すること、操作方法に関する問い合わせ 島根県教科図書販売株式会社 / 中島 (order@shimakyo.co.jp)

 〇 学校図書充実事業全般(繰り越し額等の e-slipに関すること以外) 一財)島根県教職員互助会 / 吉川・曽田(TEL 0852-22-6617、6067)

## 7 予 定

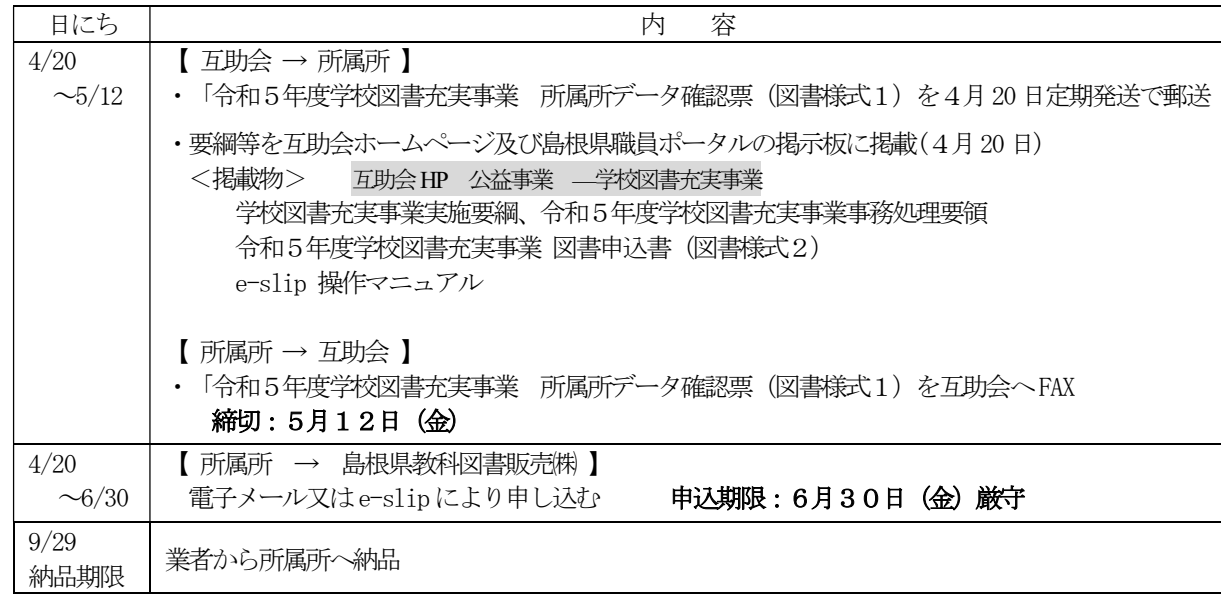